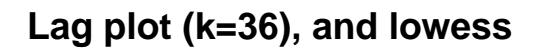

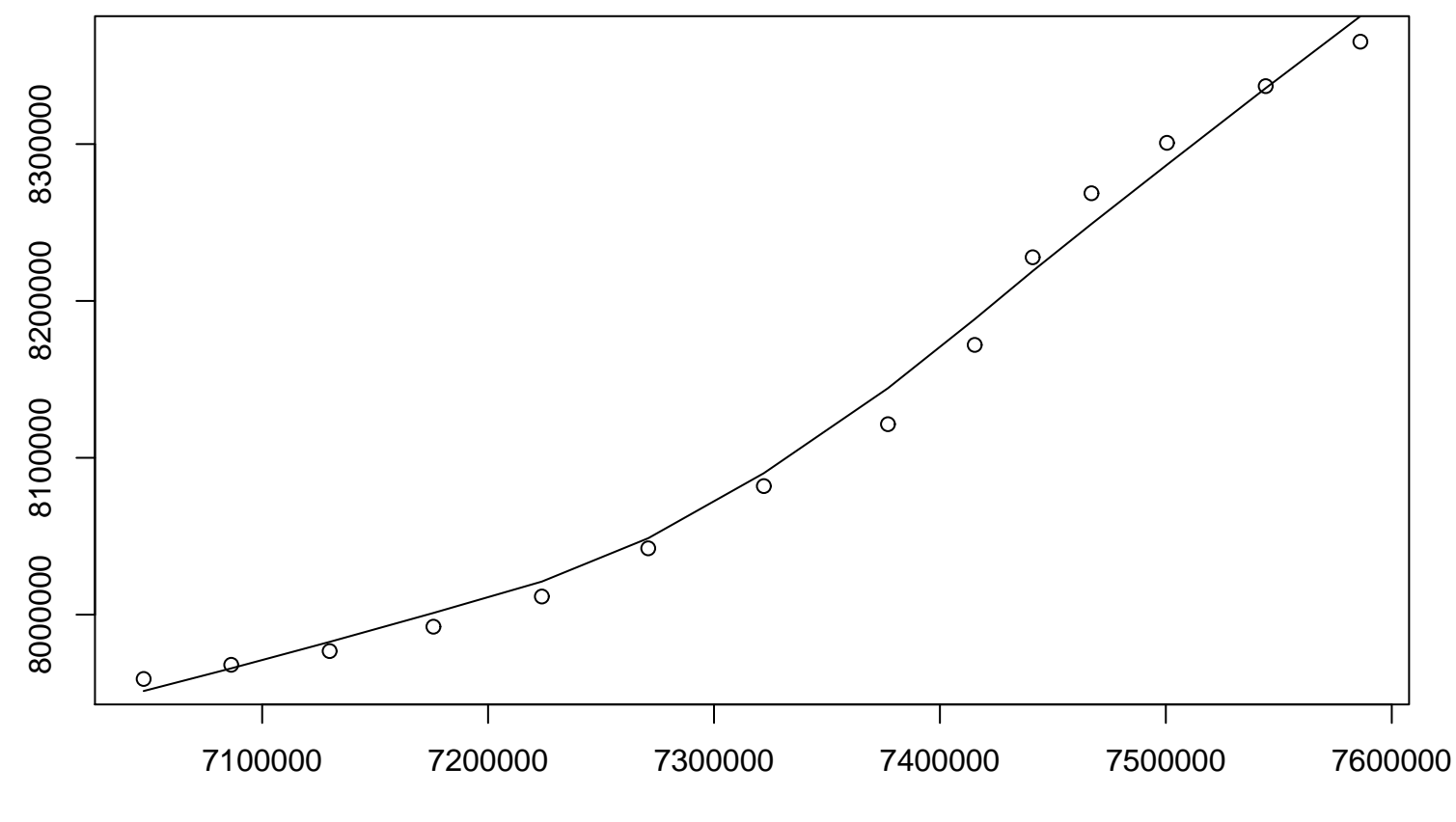

x